# DNCL

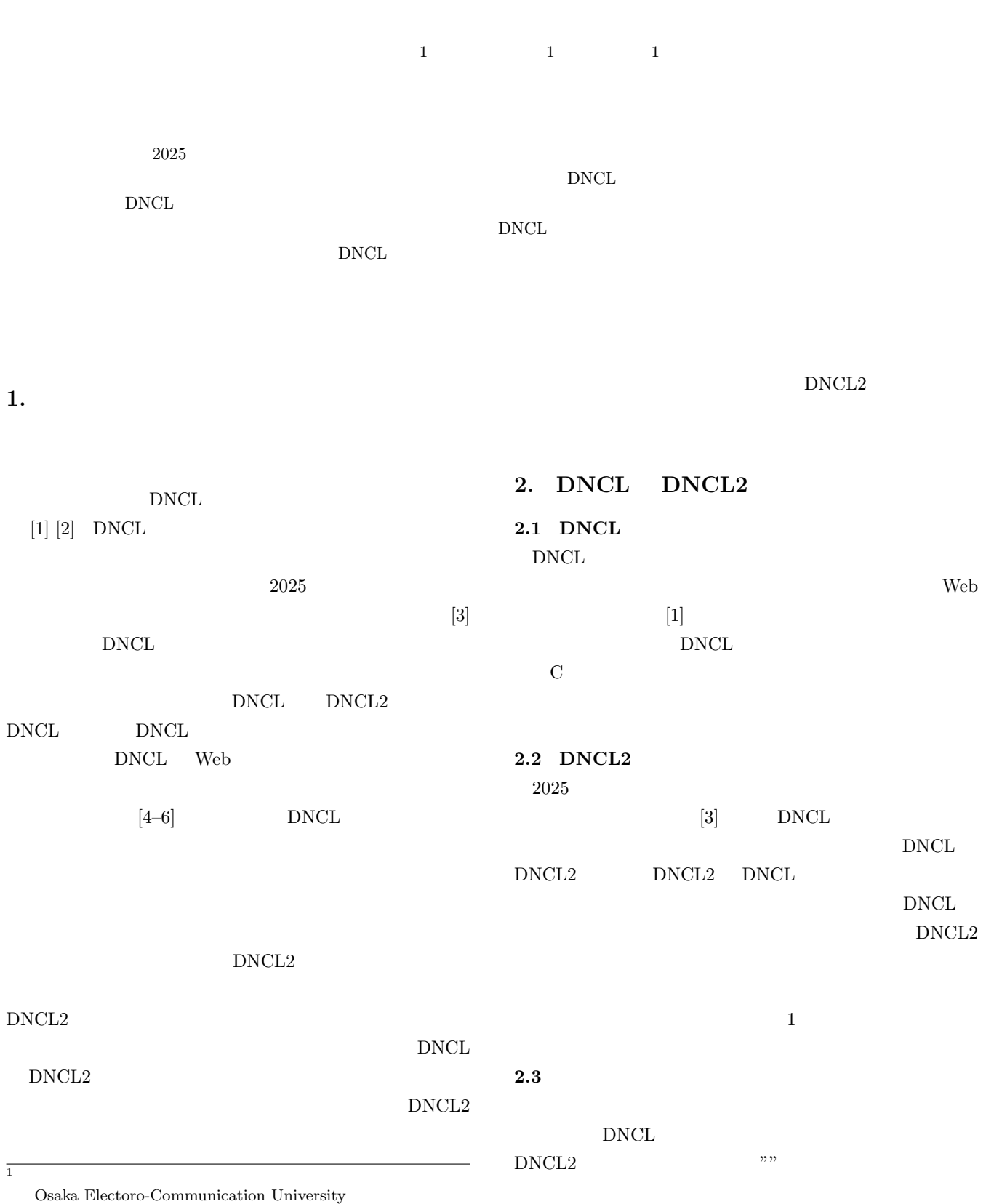

ⓒ 2021 Information Processing Society of Japan 1

#### Vol.2021-CE-159 No.2 2021/3/13

IPSJ SIG Technical Report

```
1 \mid \text{Angoubun} = [\text{``p''}, \text{''y''}, \text{''e''}, \text{''b''}, \dots \dots \text{''k''}, \text{''b''}, \text{''d''},"r", "."]
2 Hirabun
 3 hukugousuu = 26 − 10
 4 i 0 (Angoubun)−1 1
               がら:
5 \mid bangou = ( Angoubun[i] )6 | bangou != -1 :
 7 | \qquad \qquad \text{bangou+hukugousu} \leq 25 :
 8 Hirabun|i| = ( bangou+hukugousuu )
 9 | \begin{array}{c} 9 \\ \hline 10 \end{array} \begin{array}{c} \hline \end{array} \begin{array}{c} \hline \end{array} \begin{array}{c} \hline \end{array}10 | Hirabun[i] = (angou+hukugousuu−26 )
11 | \qquad \qquad :
12 \text{Hirabun}[i] = \text{Angoubun}[i]13 (Hirabun)
```
**1** 試作問題のプログラム例

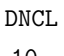

10

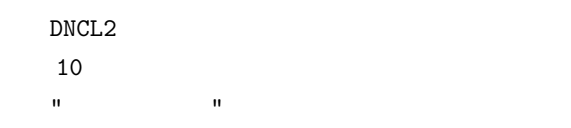

### **2.4** 変数の扱い

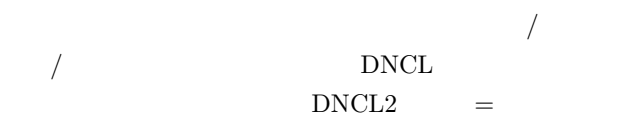

DMCL i 3, s

\n
$$
DNCL2
$$
 i=3, s=''

\n"

 $\rm DNCL$   $3$ 

- **1 1**  $\sim$  1
- *•* 初期値を指定する構文で初期化する
- •<br>• Above the construction and the construction and the construction and the construction and the construction and  $DNCL2$

Angoubun =  $["p", "y", "e", "b", ...$  … "k","b","d","r","."]

DNCL 1 DNCL2  $\overline{0}$ 

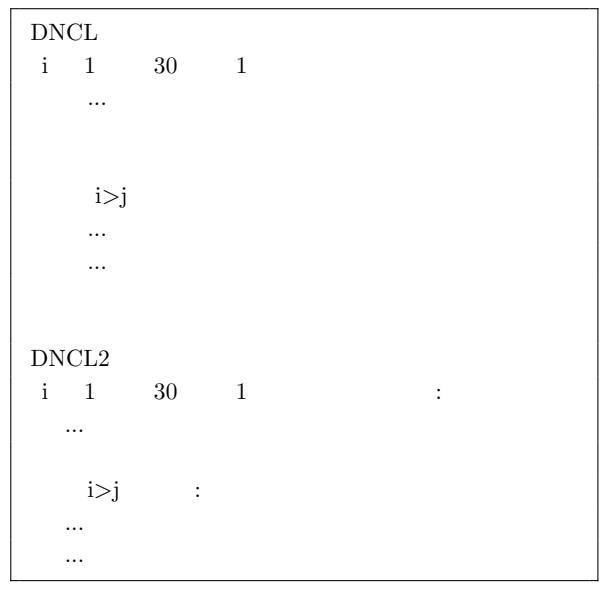

**2** 反復と分岐の構文の比較

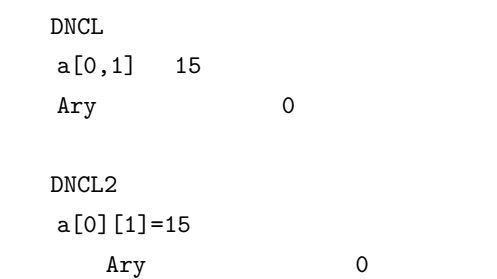

DNCL DNCL2

 $DNCL$  i

 $DNCL2$  (i)

 $DNCL2$ 

 $\overline{\phantom{a}}$  2

### **2.5**

DNCL DNCL2  $DNCL$ 

Python DNCL Python PyPEN  $[9]$  $\overline{0}$  $\mathbf i$  intervals in each  $\mathbf i$  intervals in  $\mathbf i$ 

 ${\rm DNCL} \qquad \quad 1$ 

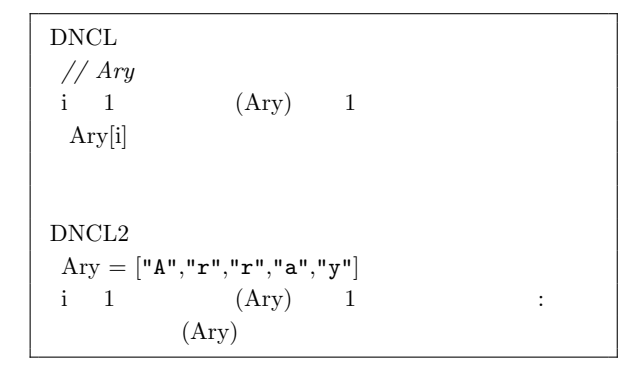

**3** 配列要素を反復で参照するプログラム例

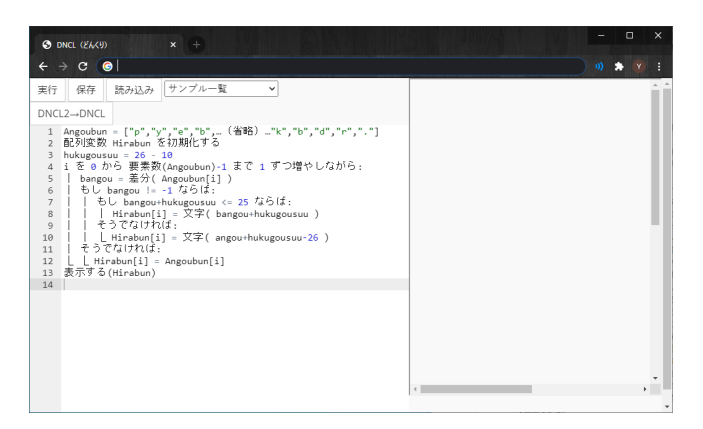

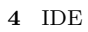

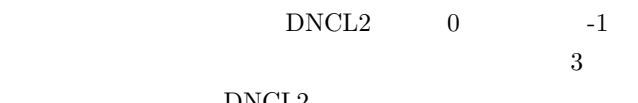

DNCL<sub>2</sub>

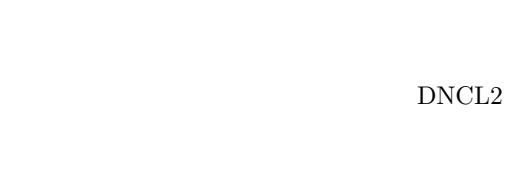

**3.**  $\blacksquare$  $3.1$ 

DNCL Web

 $[4–6]$  DNCL

して記述に用いることが学習に効果があることは、PEN  $[7, 8] \quad 2$ 

DNCL DNCL2

IDE  $4$ 

### $3.2$

Web DNCL DNCL JavaScript DNCL2 JavaScript

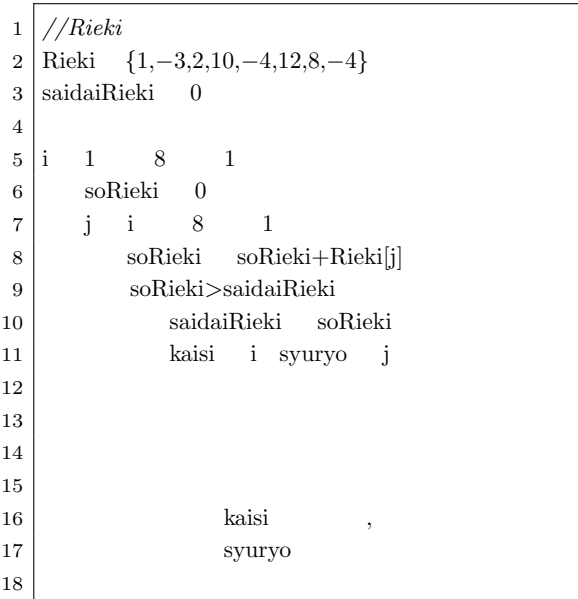

saidaiRieki

**5** 2013

JavaScript  $DNCL2$ JavaScript JavaScript

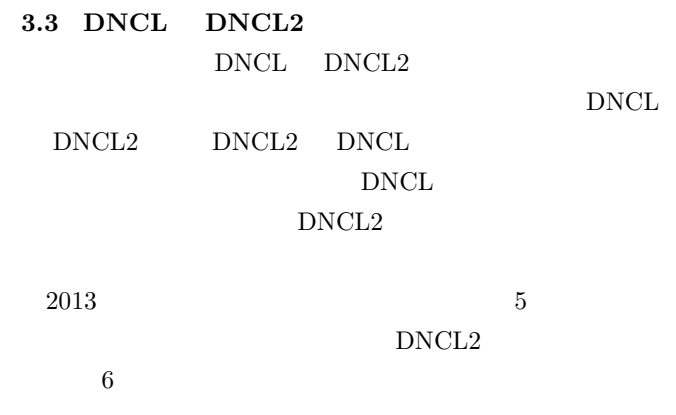

## **4. DNCL**

**4.1** ライブラリ関数の整備

sin cos

 $1$ 

#### Vol.2021-CE-159 No.2 2021/3/13

#### IPSJ SIG Technical Report

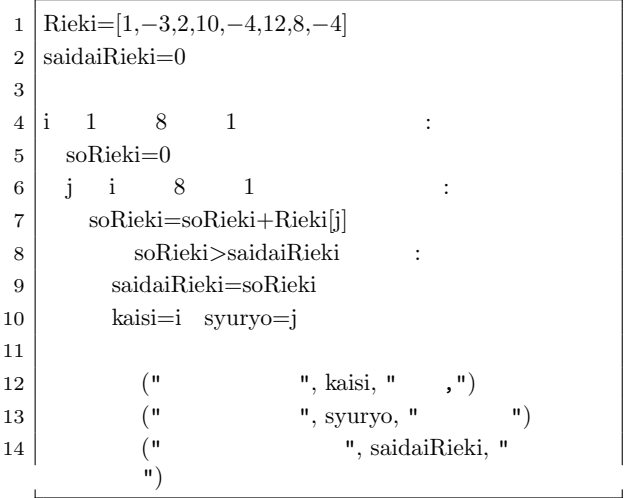

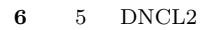

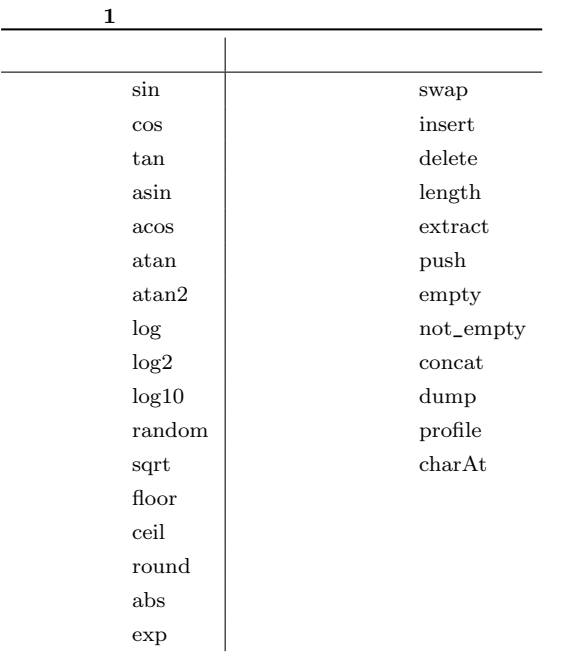

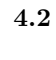

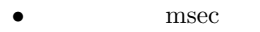

- *•* 繰り返しの実行回数
- Array *a /* Array */* Array */* Array *a /* Array *a /* Array *a /* Array *a /* Array *a /* Array *a /* Array *a /* Array *a /* Array *a /* Array *a /* Array *a a /* Array *a a /* Array *a*
- **• •**  $\mathbf{a}$

### **4.3** 関数定義構文

DNCL<sub>2</sub>

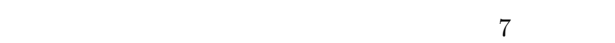

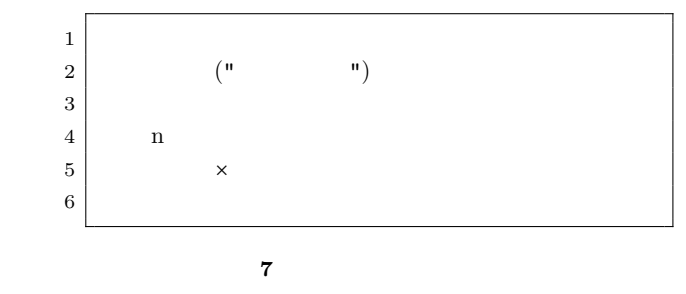

**4.4** 配列リテラルの拡張

# $1 \t 100$  2  $100 \t 100$  1  $1$  100 な値を 100 個生成する例を図 8 に示す。

 $1$  100

 $Arg1=[1,2,3,...100]$ 

 $2 \t 100$ 

Ary1=[2,4,6,...100]

 $100 \t 1$ 

5.

Ary1=[100,99,98,...100]

 $1 \t 100 \t 100$ 

 $Arg1=[(100),...100]$ 

 $2025$ 

DNCL2 DNCL

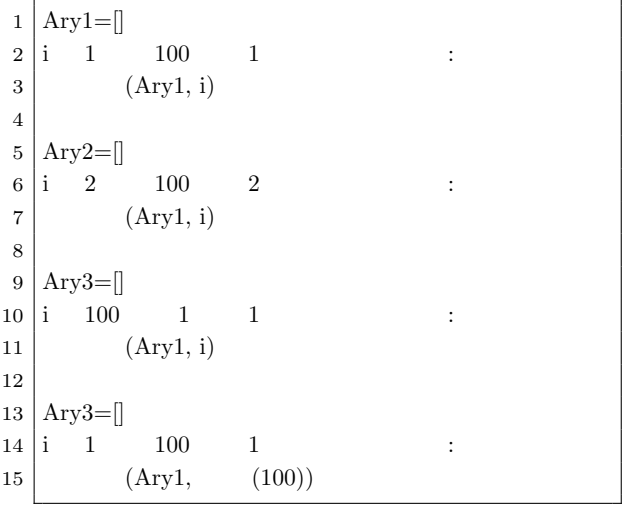

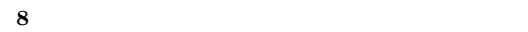

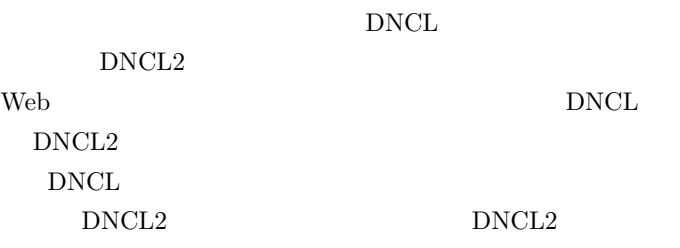

PEN WaPEN DNCL

```
[1] the contract of \mathbb{R} the contract of \mathbb{R} is the contract of \mathbb{R} is the contract of \mathbb{R} is the contract of \mathbb{R} is the contract of \mathbb{R} is the contract of \mathbb{R} is the contract of \mathbb{R(DNCL) .
      https://www.dnc.ac.jp/albums/abm.php?f=
      abm00004841.pdf&n=H23_dncl.pdf (2021/2/17
        ).
[2] , \qquad \qquad I
       \mathcal{O}(\mathcal{O}(\log^2 n))(SSS2019), pp.101-105, 2019.
[3] \qquad \qquad \vdots \qquad \qquad \vdotshttps://www.ipsj.or.jp/education/
       9faeag0000012a50-att/sanko2.pdf (2021/2/17)).
[4] , \vdots, \, 2019 \quad \  \, 5 \qquad \, , \, \mathrm{pp.28\text{-}29, \, 2019.}[5] \qquad \qquad , \qquad \qquad : \text{DNCL}, 81
```
, 2019.

- $[6] \qquad \qquad , \qquad \qquad : \qquad \qquad {\rm DNCL}$  $\ddotsc$
- $(CE147), 2018.$ [7] 中村亮太, 西田知博, 松浦敏雄. プログラミング入門教育 PEN.
- (CE81), pp.65-71, 2005.
- $[8] \qquad \qquad : \text{ WaPEN.} \; \ldots \; \text{DNCL} \qquad \text{Web}$  $\mathbf{e}^{i\mathbf{e}}$
- (SSS2018), pp.210-214, 2018.  $\begin{array}{ccc} \mathrm{[9]} & & \mathrm{:} & \mathrm{Web} \\ & & \mathrm{PyPEN} & \end{array}$ PyPEN . , (SSS2020), pp.101-105, 2020.